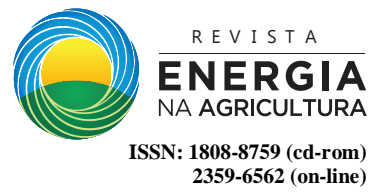

# **DESENVOLVIMENTO DE UMA BASE DE DADOS DE IMAGENS DIGITAIS DE MADEIRA SERRADA DE CONÍFERAS**

**Roger Cristhian Gomes<sup>1</sup> & Adriano Wagner Ballarin<sup>2</sup>**

**RESUMO.** A utilização de *Pinus* na indústria madeireira brasileira tem sido crescente nos últimos anos. Particularmente para o uso em estruturas, faz-se necessária a classificação dessa madeira serrada quanto aos defeitos. Essa classificação pode ser encaminhada por meio da análise visual ou visão de máquina. Os códigos normativos nacionais vigentes não contemplam, em arquivos digitais todas as variações de defeitos que possam surgir nesse campo particular. Este trabalho objetivou o projeto e desenvolvimento de uma base de dados de imagens digitais de amostras de madeira serrada de *Pinus*, compreendendo os principais defeitos e suas possíveis variações na madeira serrada de árvores de reflorestamento. Foram utilizadas árvores do Horto Florestal da cidade de Manduri - SP, sendo desdobradas tábuas, que foram fotografadas em diversas etapas de seu beneficiamento (desdobro primário, secagem e aplainamento), gerando um conjunto de 382 imagens. As tábuas foram classificadas (NBR 11700), sendo catalogadas imagens isoladas dos principais defeitos. Foi desenvolvido também um sistema de informação, provido de ferramentas de pesquisa e download, para acesso direto às imagens de tábuas ou de defeitos específicos e seus dados associados. Sistema e base de dados podem ser hospedados em sítio, para acesso público via internet. As imagens e seus dados associados demonstraram sua utilidade no desenvolvimento de novas tecnologias de classificação automatizada de tábuas, de menor custo e, portanto, mais acessíveis que as atualmente disponíveis.

**PALAVRAS-CHAVE:** madeira serrada, classificação, defeitos, *Pinus*, dados multimídia.

### **DEVELOPMENT OF A DIGITAL IMAGE DATABASE OF PINUS LUMBER**

**ABSTRACT:** The use of Pinus lumber in Brazil has been increasing in recent years. Particularly when applied for structural purposes, the classification for defects of this timber is necessary. The classification can be routed through visual or machine methods. Existing national standards do not include, in the digital format, all variations of defects that may arise in this particular field. This work aimed the design and development of a database of digital images including the main defects and their possible variations from reforestation Pinus trees timber. Trees from the *Horto Florestal* of the city of *Manduri* – SP - Brazil, were sawn into boards, which were photographed in several stages of their processing (primary saw, seasoning, and planing), generating a set of 382 images. Boards were classified and isolated images of the main defects were cataloged. An information system, equipped with search and download tools, was also developed for direct access to the images of specific boards or defects and their associated data. System and database can be hosted on site, for public access via internet. The images and their associated data have demonstrated its usefulness in the development of new technologies of automated classification of boards, of lower cost and, therefore, more accessible than those currently available.

**KEYWORDS:** lumber, classification, defects, Pinus, image database.

# **1 INTRODUÇÃO**

-

No Brasil, a madeira serrada tem grande importância econômica. Em 2015 foram produzidos aproximadamente 7,25 milhões de metros cúbicos de madeira serrada de *Pinus*, sendo que, desse total, 82% foram destinados ao consumo doméstico. De 2014 para

2015 houve um crescimento de 3,7% na exportação, que alcançou 1,3 milhão de metros cúbicos (ABIMCI, 2016).

Segundo Berni, Bolza e Christensen (1979), o gênero *Pinus* é composto por aproximadamente cem espécies. As plantações de *Pinus* respondem por cerca de 1,6 milhão de hectares plantados, que se concentram nos estados do Paraná e Santa Catarina - aproximadamente 21% da área plantada do país (IBÁ, 2016). No Brasil, a espécie *Pinus taeda* L. é a mais usada, sobretudo na

<sup>&</sup>lt;sup>1</sup>e<sup>2</sup> Faculdade de Ciências Agronômicas FCA -UNESP Botucatu.

Email: [rcristh@hotmail.com](mailto:rcristh@hotmail.com) [; awballarin@fca.unesp.br](mailto:awballarin@fca.unesp.br)

produção de madeira serrada para molduras, embalagens, estruturas, móveis e chapas de diversos tipos. A segunda espécie mais utilizada é *Pinus elliottii,* nativa do sudeste dos Estados Unidos da América e amplamente cultivada no Brasil, em regiões de clima subtropicais.

A classificação de tábuas de madeira é realizada por meio da medição e quantificação dos defeitos apresentados nas duas faces da amostra de madeira serrada considerando-se, para efeitos finais, a face mais afetada. O nó é o defeito mais comumente encontrado nas tábuas sendo, portanto, um defeito importante ao se classificar madeiras de coníferas. Quanto à classificação de madeiras serradas de coníferas provenientes de reflorestamento, a NBR - - 11700, da ABNT - Associação Brasileira de Normas Técnicas - disciplina esse procedimento, definindo as classes e estabelecendo as condições e as metodologias a serem adotadas ABNT (1991b). Como critérios para a classificação da madeira, determina a quantidade de defeitos encontrados na madeira serrada, o tipo e sua importância, além de estabelecer os limites que o defeito pode ocupar da área total da tábua, em termos percentuais. Por esse código normativo as madeiras serradas podem ser classificadas, quanto à sua qualidade, em Super, Extra, Primeira Classe, Segunda Classe e Terceira Classe. Na Figura 1 observa-se imagem de tábua que seria classificada como Super, mesmo apresentando nó.

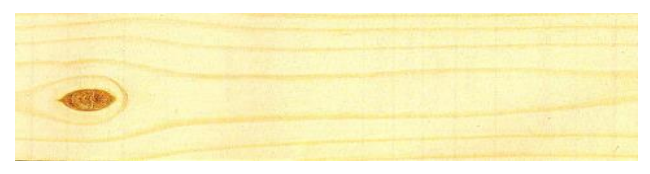

*Figura 1 - Presença de nó firme em tábua de classe Super.*

Segundo a norma NBR-12297 (ABNT, 1991a) são destacados vários tipos de nós: nó de face, nó de quina, nó de gravata, grupo de nós, feixe de nós, nó firme, nó cariado, nó solto e nó vazado. Nas Figuras 2a e 2b são ilustrados, respectivamente, os nós firme e vazado em tábuas de madeira de coníferas, conforme catálogo da ABPMEX – Associação Brasileira de Produtores e Exportadores de Madeira (antiga ABPM – Associação Brasileira de Produtores de Madeira).

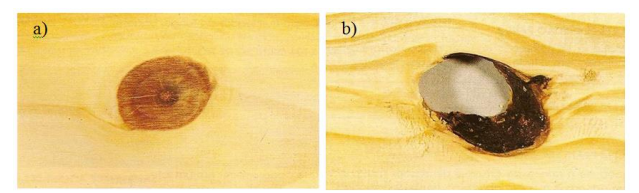

Fonte: ABPM, 2001

*Figura 2 - a) Defeito caracterizado como nó firme; b) Defeito caracterizado como nó vazado.*

Segundo o IBÁ – Indústria Brasileira de Árvores, em 2015 cerca de 52 % da madeira serrada no Brasil destinou-se a indústria moveleira, outra grande parte à artefatos e lâminas de madeira, além das serrarias e uso estrutural (IBÁ, 2016). Em todas essas aplicações é extremamente necessária e de grande importância a classificação da madeira quanto à sua qualidade. Devido a essa necessidade e ao fato de não haver bases de comparação para tal classificação, esse trabalho foi proposto.

O objetivo principal foi a modelagem e desenvolvimento de um banco de dados de imagens digitais de amostras de madeira serrada de *Pinus*, armazenando uma gama de imagens de defeitos e suas possíveis variações na madeira serrada de árvores de reflorestamento, além de uma quantidade relevante de imagens de tábuas e seus metadados (que são os dados associados às imagens) como a espécie da madeira, sua procedência, idade e dimensões. Ainda, como ferramenta de apoio, foi desenvolvido um sistema informatizado em plataforma *web*, para gerenciar a base de dados e facilitar ao usuário o acesso e obtenção das imagens.

## **2 MATERIAL E MÉTODOS**

O método delineado foi composto por sete atividades, sendo elas: desdobro das árvores e processamento mecânico das tábuas, montagem do ambiente para aquisição das imagens, aquisição das imagens das tábuas, definição e coleta dos metadados, recorte das regiões pertinentes das imagens, classificação das tábuas no *software* SAIMP (RALL, 2010), caracterização das imagens e blocos de defeitos.

#### **2.1 Amostragem das árvores, desdobro e processamento mecânico das tábuas**

Para povoar o banco de dados foram trabalhadas as imagens de tábuas de três grupos:

- a) Grupo 1 tábuas aplainadas de madeira de *Pinus taeda* L. do Horto Florestal de Manduri – SP (latitude 23°00' sul, longitude 49°19' oeste e altitude 700m). Foram amostradas ao acaso seis árvores com aproximadamente 37 anos de idade, que produziram 84 tábuas com dimensões aproximadas de 225 cm de comprimento, 2,0 cm de espessura e larguras variando de 13,5 a 32,5 cm. As tábuas foram retiradas das costaneiras laterais esquerdas e direitas das toras, depois de eliminado o pranchão central com 6,0 cm de espessura. A madeira foi seca em um secador industrial, até atingir a umidade nominal de equilíbrio de 12%. As tábuas foram aplainadas na marcenaria da Faculdade de Ciências Agronômicas da UNESP – Universidade Estadual Paulista em Botucatu - SP e tiveram seus comprimentos retificados para 200 cm, com a manutenção de suas larguras variáveis entre 13,5 e 32,6 cm (média de 21,5 cm).
- b) Grupo 2 tábuas sem aplainamento de madeira de *Pinus elliottii* Engelm., também do Horto Florestal de Manduri. A amostra constituiu-se de três árvores com aproximadamente 52 anos de idade, dentre as que apresentavam maior retidão do fuste e

ocorrência de galhos na região da copa, buscando, com isso, uma maior diversidade de amostras de defeitos para o banco de dados. Resultaram em 81 tábuas com dimensões aproximadas de 250 cm de comprimento, 2,5 cm de espessura e largura variando entre 12,0 cm e 30,5 cm;

c) Grupo 3 – constituído pelas tábuas do grupo 2 após secagem em estufa (a 12% de umidade), aplainamento das duas faces e refilamento das bordas ao longo do comprimento. O aplainamento das faces reduziu a espessura das tábuas de 2,5 cm para 2,0 cm e o refilamento de suas laterais diminuiu sua largura em cerca de 2,0 cm.

#### **2.2 Ambiente para aquisição das imagens**

As imagens digitais das tábuas foram produzidas em ambiente especialmente preparado para essa finalidade (estúdio), com estrutura especial de iluminação controlada, descrita e avaliada por Rall (2010), conferindo iluminância praticamente constante de 972 lux em média, para todo o campo. Na Figura 3 são apresentados o aparato de sustentação da iluminação e outros detalhes do estúdio concebido.

Em todas as aquisições (Grupos 1, 2 e 3) foi utilizado como fundo da imagem um tecido na cor azul escuro, que proporcionou grande contraste com as tábuas.

#### **2.3 Aquisição das imagens digitais das tábuas**

As imagens das tábuas do Grupo 1 foram adquiridas por Rall (2010), com uso de câmera fotográfica com resolução máxima de 6 megapixels. Todas as imagens foram adquiridas com a resolução de 6 megapixels, com dimensões 3072 x 2048 pixels, gerando arquivos do tipo "jpeg", com tamanho aproximado de 2 megabytes. No total, foram geradas 84 imagens, uma imagem por tábua.

As imagens das tábuas dos Grupos 2 e 3 foram adquiridas usando câmera digital semiprofissional de 5.1 Megapixels com flash embutido, gerando imagens com dimensões de 2592 x 1944 pixels e arquivos com tamanho de aproximadamente 1.7 megabytes.

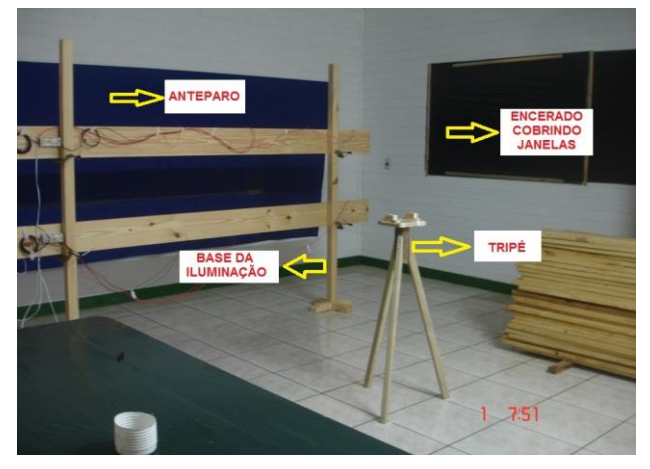

*Figura 3 - Estúdio de aquisição de imagens*

Para gerar uma base de dados com quantidade significativa de amostras de imagens de tábuas, foram coletadas imagens de 81 tábuas, dos Grupos 2 e 3. Devido a qualidade da tábua ser dada pela avaliação da face mais afetada por defeitos, fez-se necessário fotografar as duas faces, gerando assim 162 imagens, das quais 13 foram descartadas por apresentarem defeitos em visualização ampliada na tela do computador.

Foi acionado o zoom com ajuste de 0,1x, visando desligar o efeito da lente grande angular, presente em algumas câmeras, que distorce as linhas horizontais, na posição central da foto.

As tábuas dos Grupos 1, 2 e 3 receberam tratamentos distintos e perfizeram quantidades diferentes de imagens entre os grupos (Tabela 1).

*Tabela 1 - Detalhes dos tratamentos efetuados nas tábuas dos grupos e quantidade de imagens geradas*

|              | Tratamento                             | Ouantidade<br>inicial | Imagens<br>descartadas | Ouantidade<br>final |
|--------------|----------------------------------------|-----------------------|------------------------|---------------------|
| Grupo        | Refilamento<br>Destopamento<br>Secagem | 84                    | 0                      | 84                  |
|              | Aplainamento                           |                       |                        |                     |
| Grupo<br>2   | Tábua bruta                            | 162                   | 13                     | 149                 |
| Grupo<br>3   | Refilamento<br>Secagem<br>Aplainamento | 162                   | 13                     | 149                 |
| <b>Total</b> |                                        | 408                   |                        | 382                 |
|              |                                        |                       |                        |                     |

#### **2.4 Recorte das regiões pertinentes das imagens**

As imagens das tábuas dos Grupos 2 e 3 foram adquiridas com todos os componentes que estão presentes no campo visual da câmera fotográfica, incluindo-se a estrutura de iluminação e o fundo de tecido azul (Figura 4). Fez-se necessária a extração deles, gerando uma segunda amostra com a imagem exclusiva da tábua (Figura 5) que foi gravada em formato "jpeg".

Para este procedimento foi utilizada a ferramenta de corte de imagem disponível no *software* Microsoft Office Picture Manager, suas alças de corte foram ajustadas em 0 pixels a esquerda, 0 pixels a direita, 800 pixels abaixo e 800 pixels acima. Gerando, após o recorte, uma imagem de 2592 pixels de comprimento por 344 pixels de largura, com redução de aproximadamente 85% do seu tamanho original - novo arquivo com aproximadamente 300 kilobytes.

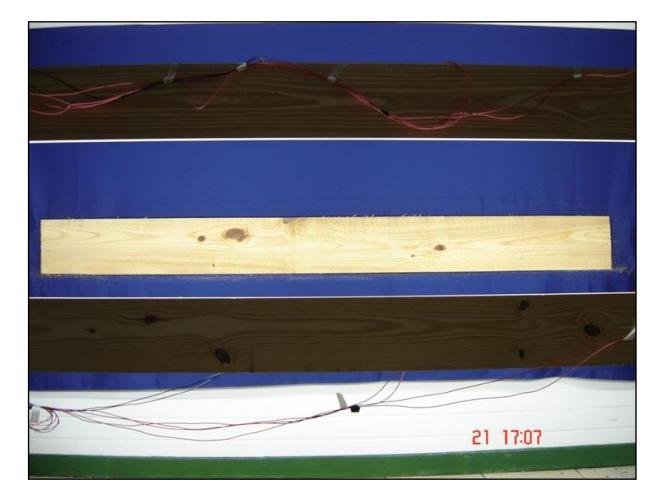

*Figura 4 - Imagem digital original da tábua antes do recorte*

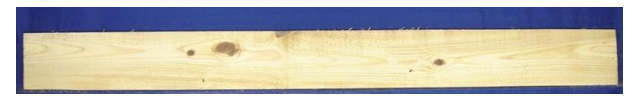

*Figura 5: Imagem digital após recorte no Microsoft Office Picture Manager*

### **2.5 Classificação das tábuas**

A classificação das tábuas se fez necessário para que o banco de dados contemplasse não apenas imagens de tábuas e seus defeitos, mas também o efeito dos defeitos na sua classificação final.

As tábuas do Grupo 1 foram classificadas primeiramente por meio de visão humana, seguindo a metodologia específica descrita pela ABNT (1991a; 1991b) e, em seguida, as imagens das tábuas do mesmo grupo foram submetidas à classificação automatizada promovida pelo *software* SAIMP, desenvolvido por Rall (2010).

As tábuas do Grupo 2 e 3 foram classificadas por meio de suas imagens digitais colhidas anteriormente. Foi empregado o mesmo método utilizado na classificação do Grupo 1, porém a medição das dimensões dos defeitos que, pela norma, é aferida com auxílio de uma régua, nesse caso foi efetuada por meio da ferramenta de seleção de bloco de imagem, do *software* de edição de imagens GIMP (GNU *Image Manipulation Program*), em sua configuração padrão, sem necessidade de calibração.

#### **2.6 Caracterização das imagens e blocos de defeitos**

As imagens das tábuas passaram por uma pré-avaliação com o programa GIMP, com a finalidade de detectar problemas na aquisição, que pudessem prejudicar etapas posteriores do processo. Por causa da baixa qualidade da imagem foram descartadas 26 imagens dos Grupos 2 e 3 (Tabela 1).

Com o mesmo *software* foram selecionadas e duplicadas porções das imagens das tábuas, regiões que apresentavam blocos de defeitos, gerando arquivos

menores de imagens digitais, relacionados e associados à tábua original. Esses blocos foram classificados segundo os tipos de defeitos destacados pela NBR-12297 (ABNT, 1991a), criando um catálogo dos principais defeitos encontrados em tábuas de *Pinus*, basicamente os nós, as medulas e as bolsas de resina.

#### **2.7 Desenvolvimento do banco de dados de tábuas e do sistema Web**

O banco de dados foi modelado e sua implantação foi realizada com o uso do *software MySQL*, formado por tabelas, que são capazes de receber os dados (imagens e seus metadados), armazená-los, organizá-los e prover ferramentas de pesquisa para as consultas e obtenção desses dados (MYSQL, 2013).

O sistema informatizado, para ser hospedado em plataforma *web*, foi desenvolvido usando o *NetBeans*  que, segundo Severo (2005), é um ambiente de desenvolvimento de *software* integrado. Foi escolhida a linguagem de programação Java, o container de aplicações *Glassfish* e a máquina virtual Java (JVM), todas ferramentas gratuitas. O *GlassFish* é um repositório de aplicações que permite a execução de sistemas web desenvolvidos em Java (SOUZA, 2013).

A JVM - Máquina Virtual Java,é uma camada de *software* que faz a interpretação dos códigos de programação da linguagem Java para um código executável no sistema operacional em que se encontra instalado, o que garante a execução do programa em qualquer computador, independentemente da plataforma nativa (MEDINA; FERTIG, 2005).

Foram previamente analisadas e detalhadas as funcionalidades que o sistema deveria apresentar, que compreendiam ações de inserção de dados e imagens no sistema por um administrador, consulta das imagens e metadados armazenados, além da recuperação das imagens, segundo um determinado critério de consulta e pesquisa.

A recuperação e a inserção de imagens no sistema foram desenvolvidas como um serviço *web*, podendo ser utilizadas de maneira independente, desde que atendidas às exigências dessas ações. Isso originou critérios para gerar solicitação de uso das funcionalidades e critérios para gerar as respostas e resultados das operações realizadas. A etapa de desenvolvimento envolveu a criação dos códigos fontes, que executam as ações propriamente ditas e a sua ligação com todas as telas definidas para o sistema, além da conexão com o sistema gerenciador de banco de dados, para realizar o acesso às informações da base de dados de imagens.

Foram gerados roteiros de uso do sistema, com base no detalhamento de especificações do sistema *web* e da base de dados, para execução dos testes funcionais. Foram ainda definidos pares de itens a serem analisados, contendo as ações a serem executadas no sistema e as respectivas respostas esperadas, visando à detecção de

problemas e erros, que exigiram ajustes, de maneira a atender às expectativas e necessidades previamente estabelecidas.

Com o sistema testado e validado, foram inseridas as informações (imagens e metadados) coletadas. Essa ação permitiu uma última avaliação de carga do sistema antes de sua disponibilização.

# **3 RESULTADOS E DISCUSSÃO**

#### **3.1 Imagens originadas pelo processo de coleta**

Conforme demonstrado na Tabela 1, foi gerado um total de 382 imagens de tábuas de *Pinus taeda* e *Pinus elliottii*. Além das imagens das tábuas, o banco de dados recebeu as imagens de blocos de defeitos, que geraram um catálogo digital de amostras de defeitos como medula, nó e bolsa de resina. No desdobro das toras e classificação dos defeitos percebeu-se que foi difícil encontrar tábuas com defeitos como furo de inseto, manchas e bolsa de resina. Isso dificultou a catalogação de tais defeitos por intermédio de imagens digitais colhidas do mesmo talhão.

Na Figura 6 constam algumas das imagens do Grupo 3 (tábuas de *Pinus elliotti* desdobradas, aplainadas e refiladas), após sua manipulação no *software* de edição de imagens e no estado em que foram armazenadas no banco de dados.

É fácil observar que o defeito de maior incidência nas tábuas é o nó em primeiro lugar e, em seguida, a medula. Para essa espécie foram encontradas bolsas de resina nas tábuas.

Nas Figuras 7a a 7g constam diversos defeitos. Essas imagens foram extraídas das obtidas de tábuas do grupo 3 e estão apresentadas como foram armazenadas no banco de dados. Esses defeitos representam os diversos defeitos observados nas tábuas dos demais grupos.

Notam-se os diferentes tipos de nós e, na Figura 7e, observa-se o nó vazado posicionado na borda da tábua, que fica evidenciado pelo realce com o fundo azul utilizado na coleta das imagens. Também se percebe a dificuldade inicial de diferenciação entre alguns tipos de nós, como nós cariados e firmes e nós cariados e soltos.

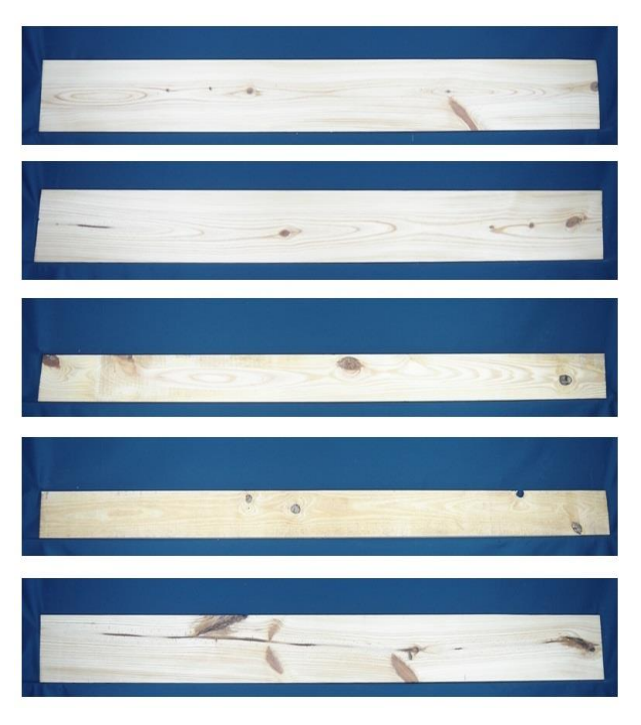

*Figura 6 - Imagens das tábuas do Grupo 3 após manipulação das imagens para armazenamento no banco de dados*

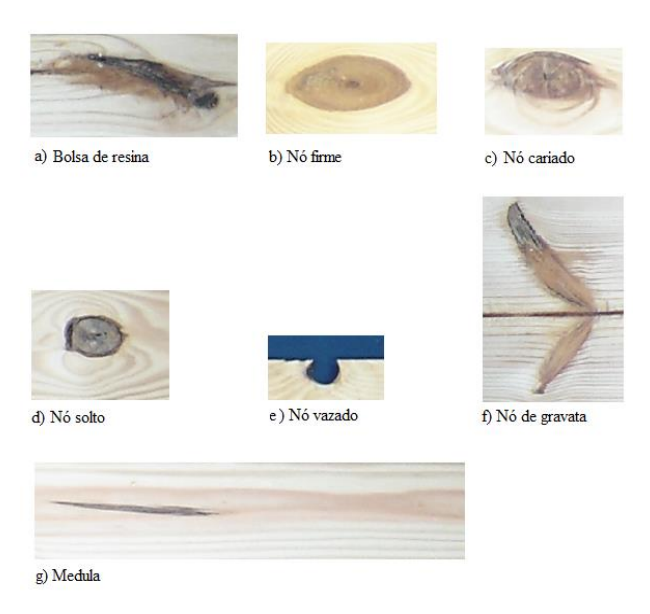

### *Figura 7 - Detalhe de alguns defeitos apresentados nas imagens colhidas*

#### **3.2 Modelagem do banco de dados**

A modelagem conceitual do banco de dados foi composta dos documentos textuais e gráficos que descrevem o sistema e são utilizados para possíveis alterações. Este modelo, juntamente com os *softwares* empregados no gerenciamento e manipulação do banco de dados, além dos arquivos que armazenam as tabelas com os dados propriamente ditos, representa o banco de dados desenvolvido.

O modelo entidade e relacionamento, cujo resultado é o diagrama conhecido como DER - Diagrama Entidade e Relacionamento, é complementar ao modelo conceitual, é um documento de conteúdo técnico primordial na construção e reconstrução de um banco de dados.

O *software MySQL Workbench*, utilizado na construção desse modelo, se mostrou adequado e suficiente, construindo de forma relativamente fácil o do banco de dados de imagens digitais (Figura 8).

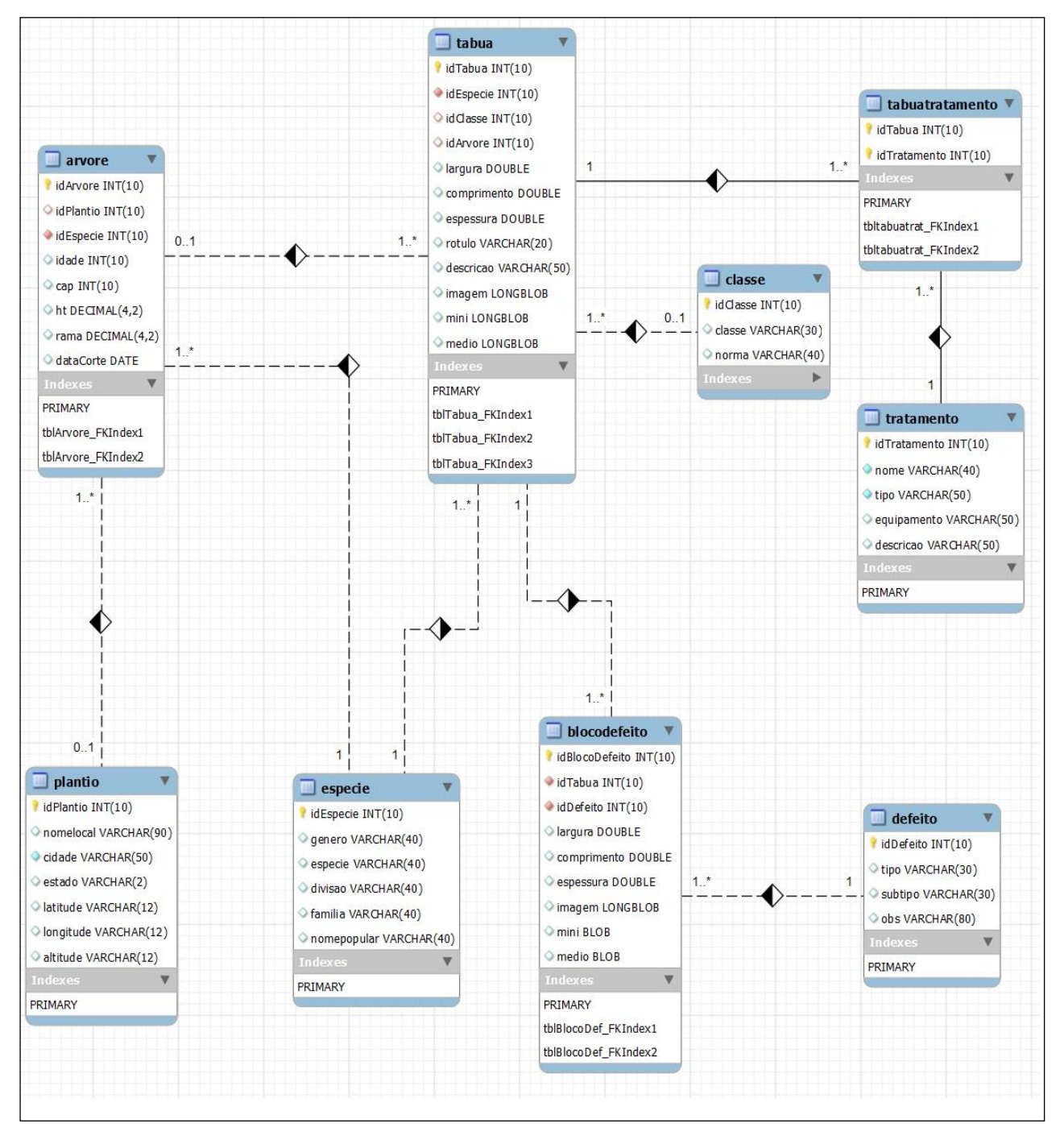

*Figura 8 - Diagrama de entidade e relacionamento (DER) construído no software MySQL Workbench.*

#### **3.3 Sistema web para acesso ao banco de dados**

A aplicação desenvolvida para acesso ao banco de dados foi um *software* que funciona sobre a plataforma *web*, desenvolvido em linguagem de programação Java, usando interface de desenvolvimento de *software Netbeans*, a máquina virtual Java e o *container* de

aplicações *Glassfish*. Todas as ferramentas utilizadas neste projeto foram escolhidas por oferecerem recursos de desenvolvimento ao programador direcionados especificamente para aplicações *web*, além de serem todas gratuitas.

O conjunto de ferramentas computacionais utilizado apresentou-se eficiente e atingiu todos os resultados esperados, contribuindo para o desenvolvimento de uma aplicação que, por trabalhar com imagens se tornaria naturalmente pesadas e de funcionamento custoso para o *browser*, se mostra leve e de fácil manipulação, com retorno das imagens de forma relativamente ágil.

A partir do momento que o sistema computacional for instalado em um computador que trabalhe como servidor da aplicação desenvolvida, basta o usuário ter conhecimento de sua existência e endereço e utilizar um computador com acesso à internet. Nas Figuras 9, 10 e 11 são apresentadas as telas principais do sistema *web* desenvolvido.

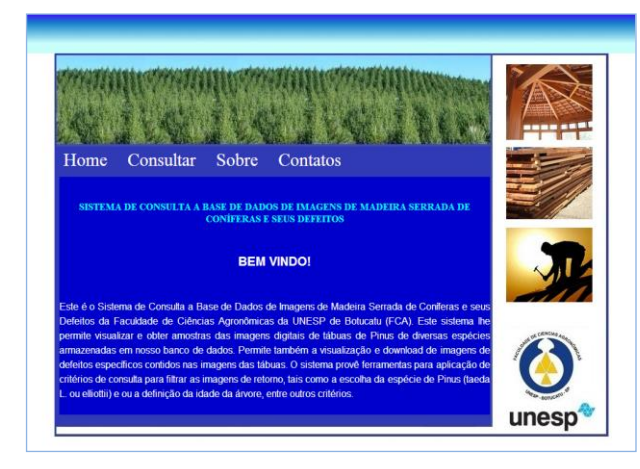

*Figura 9 - Tela inicial do sistema informatizado*

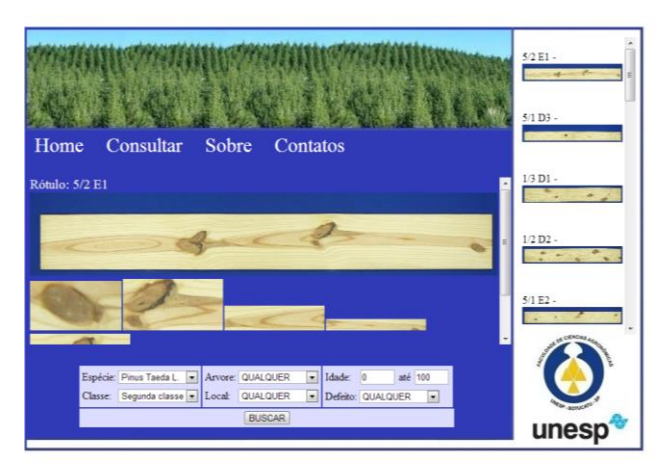

*Figura 10 - Tela de consulta do sistema*

*Gomes e Ballarin Desenvolvimento De Uma Base De Dados..*

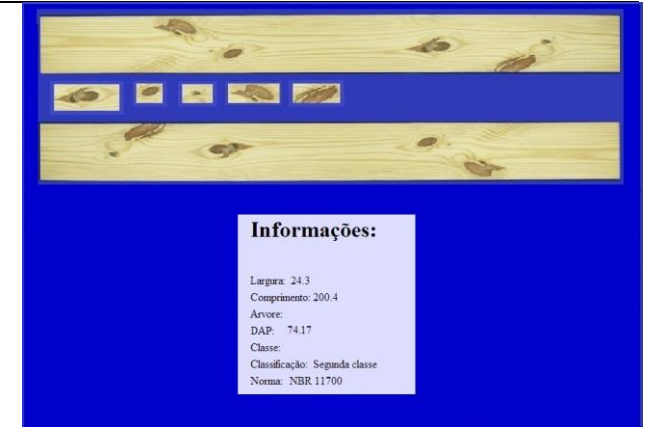

*Figura 11 - Tela de detalhamento da imagem e download*

# **4 CONCLUSÕES**

O banco de dados construído foi povoado com uma gama significativa de imagens de tábuas e de blocos de defeitos, além de seus metadados. O sistema computacional desenvolvido, para gerenciamento da base de dados, conta com ferramentas de *download* das imagens, tanto de tábuas quanto de defeitos. Ele foi preparado de forma que possa ser disponibilizado via internet.

Essa característica de todo o sistema funcionar sobre plataforma *web* via *browser* é de extrema importância, pois garante que o acesso ao banco de dados, após o mesmo ser hospedado e disponibilizado em infraestrutura de computação específica, possa ser público, bastando para isso o acesso do usuário à internet. A hospedagem do sistema juntamente com banco de dados em sítio da internet está em processo de estruturação e viabilização junto ao STI – Setor Técnico de Informática da UNESP de Botucatu.

O banco de dados gerado e disponibilizado por sistema de informação específico, demonstrou, de imediato, sua utilidade no desenvolvimento de novas tecnologias de classificação automatizada de tábuas, mais baratas e acessíveis que as disponíveis atualmente. Como exemplo cita-se a pesquisa desenvolvida por Almeida (2014), na qual foram empregadas as imagens digitais oriundas deste trabalho.

# **5 REFERÊNCIAS**

ABIMCI-ASSOCIAÇÃO BRASILEIRA DA INDÚSTRIA DE MADEIRA PROCESSADA MECANICAMENTE. **Estudo setorial 2016**: ano base 2015. Curitiba, 2016.

ABNT-ASSOCIAÇÃO BRASILEIRA DE NORMAS TÉCNICAS. **NBR - 12297**: Madeira serrada de coníferas provenientes de reflorestamento para uso geral: Medição e quantificação de defeitos. Rio de Janeiro, 1991a.

ABNT-ASSOCIAÇÃO BRASILEIRA DE NORMAS TÉCNICAS. **NBR - 11700**: Madeira serrada de coníferas provenientes de reflorestamento para uso geral: classificação. Rio de Janeiro, 1991b.

ABPM-ASSOCIAÇÃO BRASILEIRA DE PRODUTO RES DE MADEIRAS. *Pinus*: catálogo de normas de madeira serrada. Curitiba, 2001. 34 p.

ALMEIDA, O. C. P**. Classificação de tábuas de madeira usando processamento de imagens digitais e aprendizado de máquina.** 2014. 107 f. Tese (Doutorado em Agronomia) - Universidade Estadual Paulista, Botucatu.

BERNI, C. A.; BOLZA, E.; CHRISTENSEN, F. J. **South american timbers: the characteristics, properties and uses of 190 species**. Melbourne: Ivory House, 1979. 229 p.

IBÁ-INDÚSTRIA BRASILEIRA DE ÁRVORES. **Anuário IBÁ 2016:** ano base 2015. Brasília, 2016, 96p.

MEDINA, M., FERTIG, C. **Algoritmos e programação - Teoria e prática.** São Paulo: Novatec Editora, 2005. Disponível em: http://186.202.25.177/ livros/algoritmos /capitulo 857522073X.pdf>. Acesso em: 25 abr. 2013.

MySQL. **Manual de referência do MySQL 5.5**. Toronto, 2012. Disponível em: http://dev.mysql.com /doc/refman/5.5/en/introduction.html. Acessado em: 02 mai. 2013.

RALL, R. **Processamento de imagens digitais para detecção e quantificação de defeitos na madeira serrada de coníferas de reflorestamento de uso não estrutural**. 2010. 126 f. Tese (Doutorado em Agronomia) -Universidade Estadual Paulista, Botucatu.

SEVERO, C. **NetBeans IDE 4.1.** Rio de Janeiro: BRASPORT Livros e Multimídia Ltda, 2005. 245 p.

SOUZA, S. E. V. **Novidades do GlassFish 3.1.** Rio de Janeiro: Devmedia, 2011. Disponível em <http://www. devmedia.com.br/articles/viewcomp\_forprint.asp?comp= 21124 >. Acessado em 05 abr. 2013.